Ccna Security [Instructor](http://getfile.westpecos.com/doc.php?q=Ccna Security Instructor Lab Manual Version 1.1) Lab Manual Version 1.1 >[>>>CLICK](http://getfile.westpecos.com/doc.php?q=Ccna Security Instructor Lab Manual Version 1.1) HERE<<<

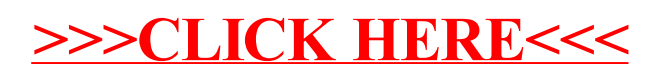